~消費税(インボイス)対応の記帳の仕方について~

- 1.手書き記帳の方
- 消費税課税事業者(インボイス発行事業者を含む)で一般課税の方は、令和5年10月1日以降の記 帳方法には以下のような注意が必要となります。
	- ☆ 消費税の申告を行うために、取引を標準税率(10%)と軽減税率(8%)に区分して記帳する必 要があります。またインボイス発行事業者以外からの取引(1回あたりの取引金額が1万円未満のも のや3万円未満の公共交通機関による旅客運送など、帳簿のみの保存で仕入税額控除の適用が受けら れるものを除く)は「80%控除対象」などと記載しておく必要があります。

領収書や請求書の税区分等にご注意の上、記帳をしてください。

☆ 3万円未満の公共交通機関による旅客運送の場合は、帳簿の摘要欄に通常必要な事項に加え「3万 円未満の鉄道料金」と記載します。また、3万円未満の自動販売機及び自動サービス機からの商品購 入等に関しては「○○市 自販機」、「××銀行□□支店ATM」と記載します。(会計ソフトの方 も同様です)

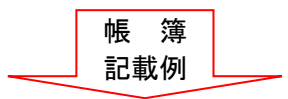

【経費帳記入例】

| 令和5年 |   | 摘<br>要 |                    | 金額  |         |     |
|------|---|--------|--------------------|-----|---------|-----|
| 月日   |   |        |                    |     | 現<br>金  | その他 |
| 10   | 5 |        | 白色商事 10月分日用品       | (O) | 88,000  |     |
| 10   | 8 |        | 白色商事 10月分食料品(O ※)  |     | 43, 200 |     |
| 10   | 9 |        | 白色物産 10 月分雑貨 (〇 ☆) |     | 33,000  |     |

せん いっちょう スコット しょうしょう せいしゅう しゅうしゅう 帳簿記載事項

①課税仕入れの相手方の氏名又は名称 ②課税仕入れを行なった年月日 ③課税仕入れに係る資産又は役務の内容 (軽減税率の対象品目である旨) (経過措置の適用を受ける課税仕入れで ある旨) ④課税仕入れに係る支払対価の額

- ※ 日用品として 88,000 円、食料品として 43,200 円、雑貨として 33,000 円。摘要欄に「※」と 記載することにより「軽減税率 (8%) の対象品目である旨」を表記しています。 また、「☆」は「80%控除対象である旨(インボイス無し)」を表記しています。
- ※ ○:課税取引 △:非課税取引 ×:不課税取引 ※:軽減税率対象品目 ☆:80%控除対象(インボイス無し) →帳簿の欄外等に記載しておきます。
- 記帳するとともに、消費税課税取引計算書を普段作成している月別総括集計表や試算表とは別に作成 をお願いいたします。

作成の仕方でご不明な点がある方は、お早めにご相談にお越しください。

 ファイルを添付しますので印刷してご利用ください。なお、申告会事務所にも備え付けておりますの で、必要な方はお申し付けください。

- [※消費税課税取引計算書\(一般用\)\(PDF\)](https://www.shokonet.or.jp/aoiro/kawasakinisi/pdf/invoice-jigyo-2.pdf) [※消費税課税取引計算書\(不動産用\)\(PDF\)](https://www.shokonet.or.jp/aoiro/kawasakinisi/pdf/invoice-fudosan-2.pdf)
- 消費税課税事業者(インボイス発行事業者を含む)で簡易課税を選択している(する)方は、売上等 の取引がどの事業区分に該当するかを記帳しておく必要があり、摘要欄に第一種事業を「一」、第二種 事業を「二」などと記帳する工夫が必要です。また、軽減税率の対象となる売上の場合は「※」と記載 し、帳簿の欄外に「※:軽減税率対象品目」を記載しておきます。

## 2. 会計ブルーリターンAをご利用の方

## ブルーリターンAのインボイスの設定等について

## (一般課税で申告する方)

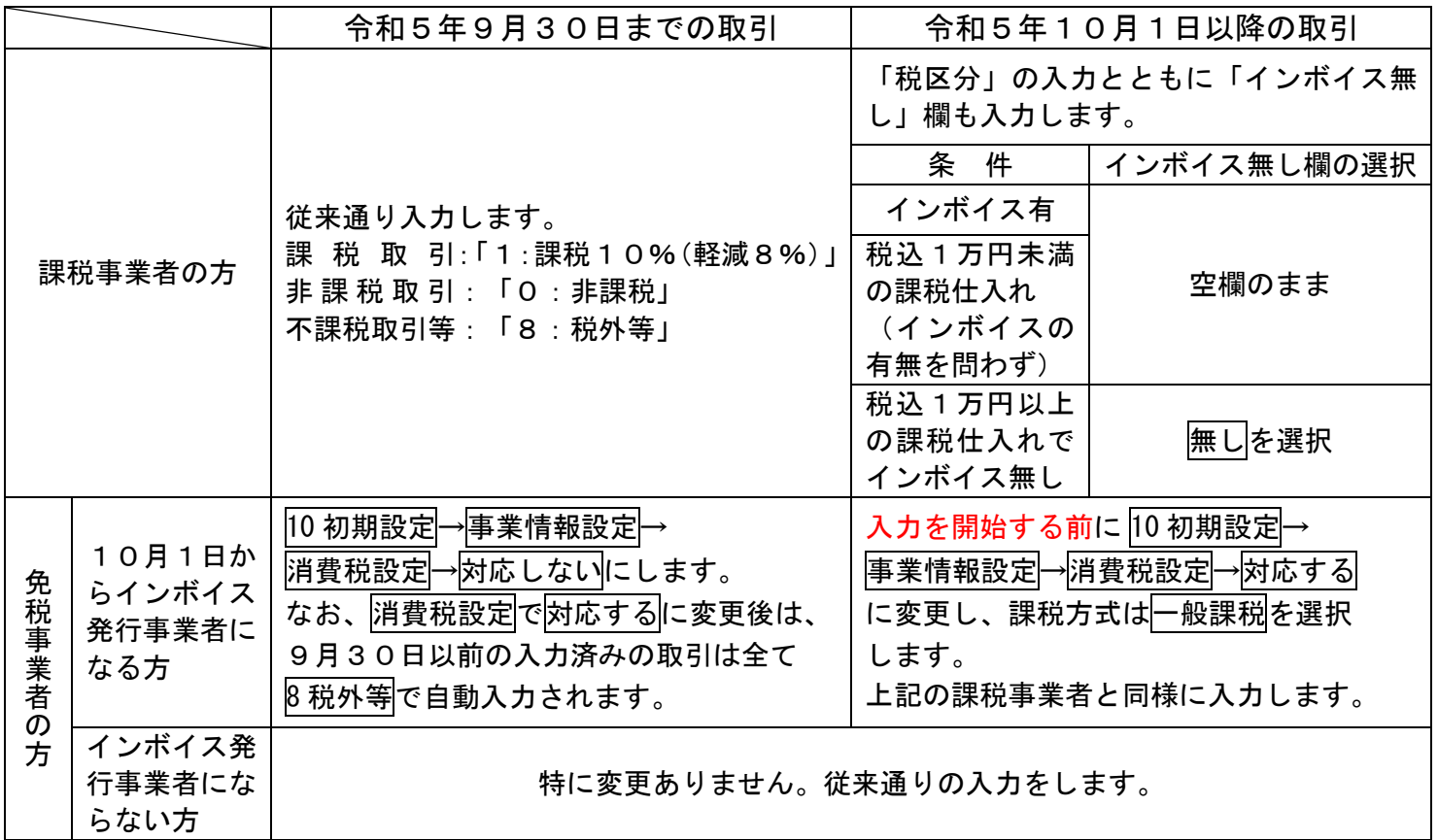

- 簡易課税制度を選択している場合は、10 初期設定において課税方式を簡易課税とし、売上に関す る「税(事業)区分」について入力をします。
	- 例)サービス業(第5種)10%取引の売上の場合 税区分は「5:課税10%」を選択します。
- 消費税確定申告書の作成機能の改修は、「ブルーリターンA2024」で行われる予定です。
- ブルーリターンA以外の会計ソフトをお使いの方は、販売元のホームページなどで設定方法をご確 認ください。

## 3.注意点

 インボイス制度を機に免税事業者からインボイス発行事業者となった事業者の方は令和5年10 月1日から令和8年9月30日までの日の属する課税期間(令和5・6・7・8年の4回適用可能) において2割特例(注)の適用を選択することができます。

 なお、記帳方法については、選択している計算方式(一般・簡易)に対応した記帳を行う必要があ ります。

○ 2割特例の計算方法

 売上に係る消費税額から、売上税額の8割(仕入税額)を差し引いて納付税額を計算できます。 (計算イメージ)

1年間の売上が660万円(内消費税10%分60万円)の場合

60万円(売上税額)×80%=48万円(仕入税額)

60万円(売上税額)-48万円(仕入税額)=12万円(納付税額) ※ 売上について標準税率分(10%)軽減税率分(8%)分の両方がある場合はその区分が 必要となります。